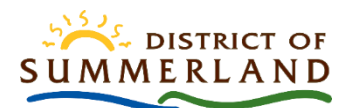

## **Navigation**

## **To move around**

Left click, hold & drag to pan around

## **Three methods to zoom in & out**

- 1. Use the scroll on your mouse. You will zoom to the location of your cursor.
- 2. Use the + button to zoom in and the button to zoom out. These are in the top left corner of the map
- 3. Hold the shift key, left click and draw a box on the map. You will zoom to the location in the box.

#### **Splash Screen**

Click OK to accept and turn off the splash screen

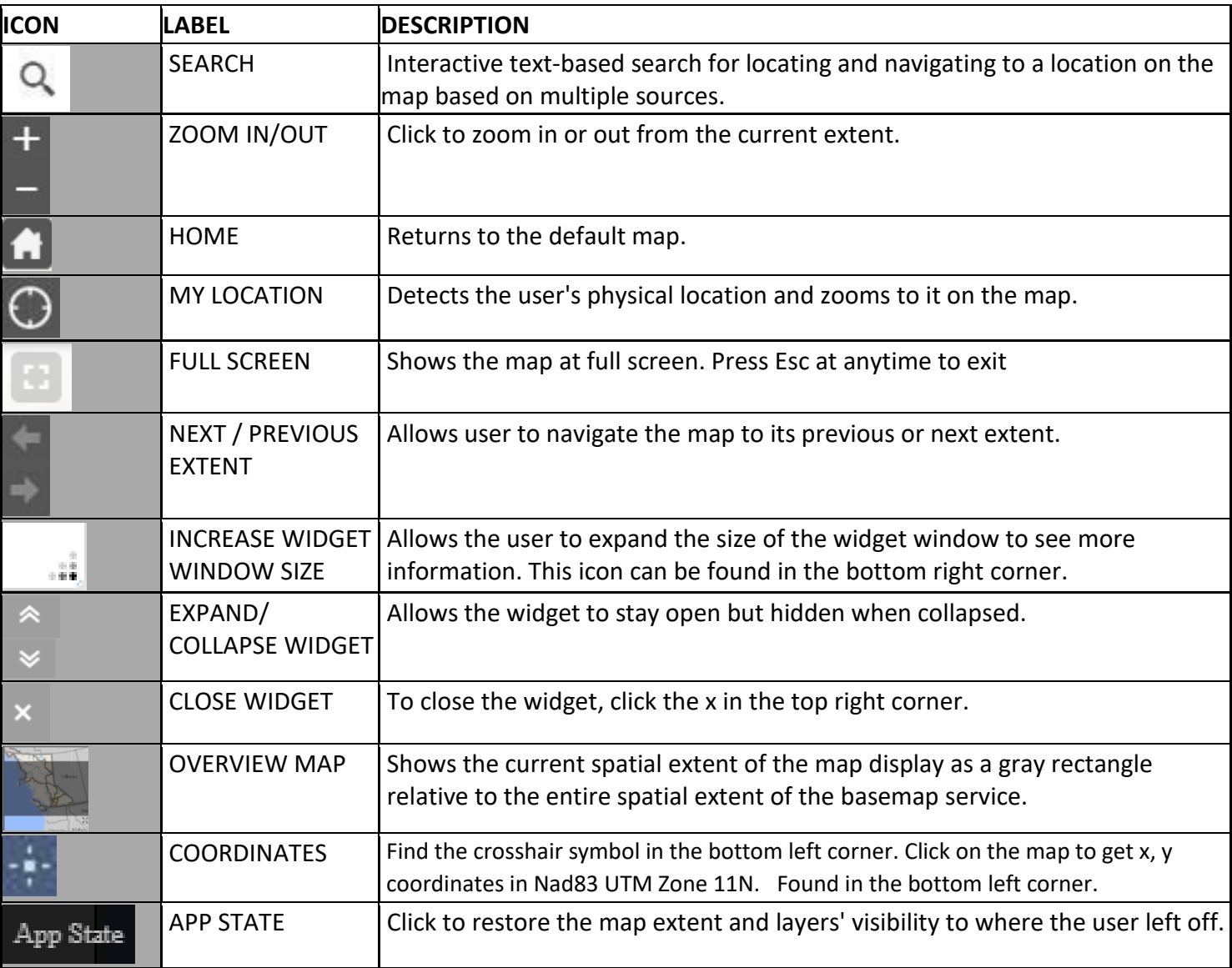

# **Tools**

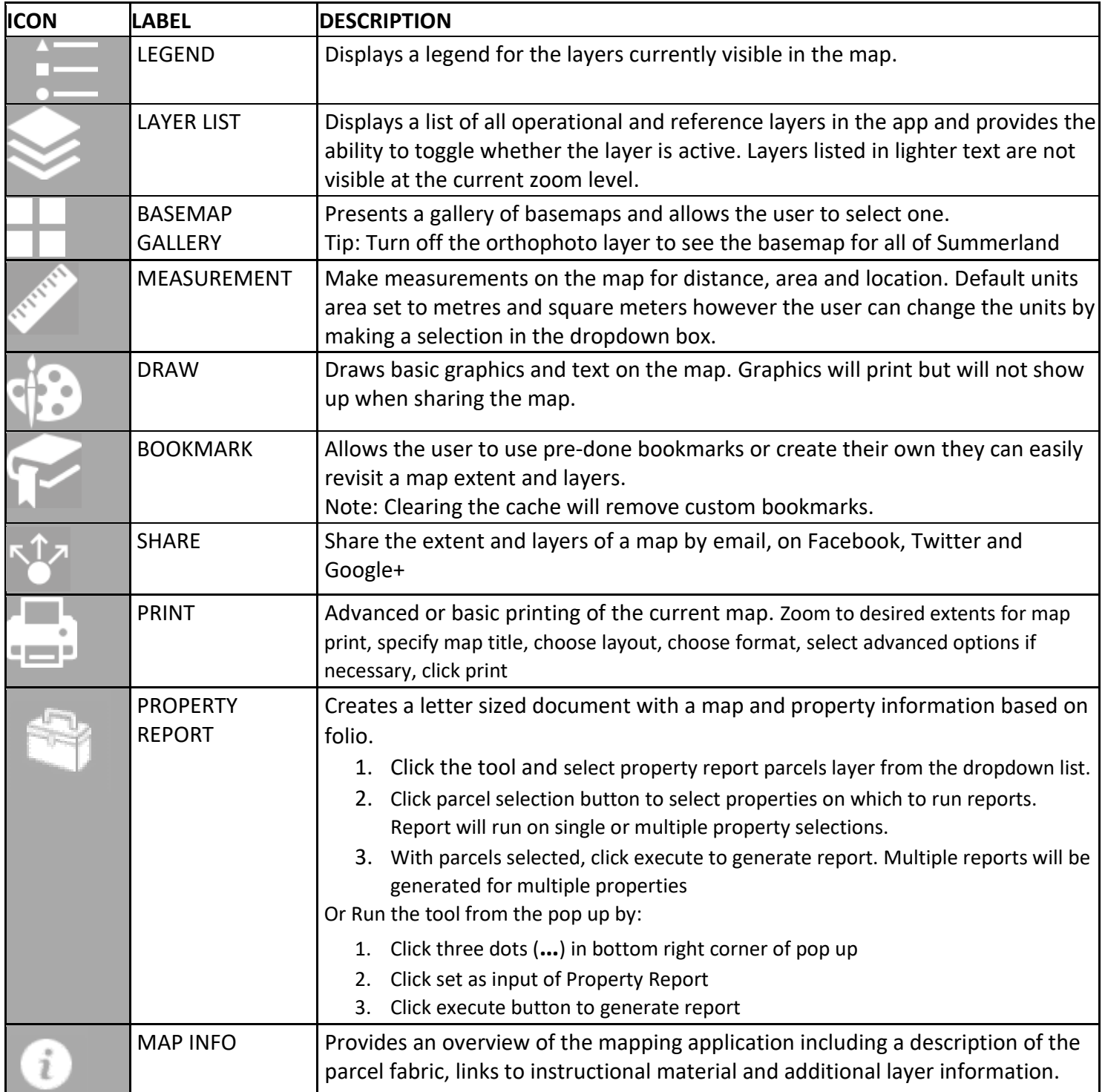

Disclaimer: This document is not exhaustive of all map application tools and functionality. Not all tools and functions in this list may be in the Summerland Spatial Viewer.

Tip: hover your cursor over the tool and an information box will appear indicating what the tool is.

[Instructional Videos](https://www.youtube.com/playlist?list=PLZpk60zQwSLCS4sAB5x9SbMPzLjmSsV2C) are available on the [District's YouTube channel](https://www.youtube.com/channel/UC4nZCtk-Ky4Fq-qlb0-B9jA) to show you how to use some of these tools.

● [Navigation](https://youtu.be/KRNeYKpVQb4) ● [Legend and Layers](https://youtu.be/NKl-cOMEj2E) ● [Measure](https://youtu.be/40AX4zTOtAw) ● [Drawing](https://youtu.be/jWUXNf0ZnyU) ● [Print](https://youtu.be/yvsyd_u0CCY) ●

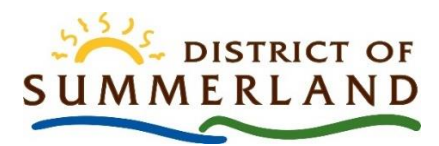

# Spatial Viewer Acronym Look Up

**AGOL- A**rc**G**IS **O**n**l**ine.

- **ALC** [Agricultural Land Commission](https://www.alc.gov.bc.ca/alc/content/home)
- **ALR** Agriculture Land Reserve
- **DEM** Digital Elevation Model. Both DTM's and DSM's are Digital Elevation Models.

**DRA**- [Digital Road Atlas](https://www2.gov.bc.ca/gov/content/data/geographic-data-services/topographic-data/roads)

- **DPA** Development Permit Area
- **DSM** Digital Surface Model. Includes surface objects such as plants and structures
- **DTM** Digital Terrain Model. Representation of the bare earth.

**Esri**- [Environmental Systems Research Institute](https://www.esri.com/en-us/home)

- **EVC**  Electrical Vehicle Charging [Stations]
- **FCL** Flood Construction Level
- **FWA** [Freshwater Atlas](https://www2.gov.bc.ca/gov/content/data/geographic-data-services/topographic-data/freshwater)
- **GIS** Geographic Information Systems
- **GPS** Global Positioning System
- **CGVD** [Canadian Geodetic Vertical Datum.](https://www.nrcan.gc.ca/maps-tools-publications/tools/geodetic-reference-systems/height-reference-system-modernization/9054) There are two, CGVD28 from 1928 & CGVD2013 from 2013.
- **ICI Society [Integrated Cadastral Information Society](https://www.icisociety.ca/)**

**LiDAR**- **Li**ght **D**etection and **R**anging. Remote sensing method that uses lasers to determine the elevation from points on the landscape.

**LTSA**- [Land Titles and Survey Authority.](https://ltsa.ca/) The organization responsible for PMBC

- **NHC** [Northwest Hydraulic Consultants](https://nhcweb.com/)
- **OBWB** [Okanagan Basin Water Board](https://www.obwb.ca/docs/2020-okanagan-floodplain-mapping-nhc-finalreport-lowres.pdf)

**OCP**- [Official Community Plan](https://www.summerland.ca/planning-building/official-community-plan)

**PID**- Parcel Identifier Number

**PMBC**- [ParcelMap BC.](https://ltsa.ca/online-services/parcelmap-bc) Maintained by LTSA and the source of the District's parcel fabric

[**S**]**ROW –**[Statutory] Right of Way